# Programming and Problem Solving through Python Language O Level / A Level

# Chapter -4: Operators, Expressions and Python Statements

# Decision Making within a Program

- Decision making is the selection of a course of action from among available alternatives in order to produce a desired result.
- The conditional test either evaluates to a true or a false.
- The concept of evaluating and obtaining a result is referred to as decision making in a programming language.
- "True" is considered the same as "yes," which is also considered the same as 1.
- "False" is considered the same as "no," which is considered the same as 0.
- Python programming language assumes any non-zero and non-null values as true, and if it is either zero or null, then it is assumed as false value.

# Control Statement

- A control statement modifies the order of statement execution.
- A control statement can cause other program statements to execute multiple times or not to execute at all, depending on the circumstances.

### Types of Control Statement

- 1) Branching Statement : used to select one of the alternative statement
	- i. if Statement
	- ii. if-else Statement.
	- iii. If-elif Statement
- 2) Looping or Iterative Statement : used to repeat the statement till the condition is true.
	- i. for loop
	- ii. while loop

## If statement

- The 'if' statement is one of the Python's program control statements.
- The 'if' statement evaluates an expression and directs program execution depending on the result of the evaluation.
- If expression evaluates to true, statement is executed.
- If statement evaluates to false, statement is not executed.
- An 'if' statement can control the execution of multiple statements through the use of a compound statement, or block.
- A block is a group of two or more statements indented at same level.

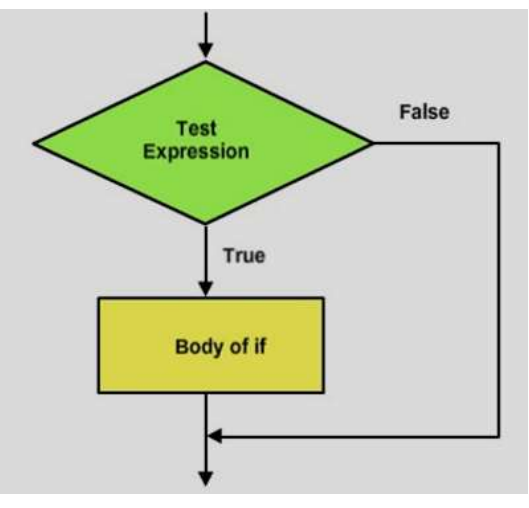

### If Syntax

if expression:

statement(s)

### Example

```
var1 = 100if var1:
print ("1 - Got a true expression value") print (var1)
)
var2 = 0if var2:
print ("2 - Got a true expression value") print (var2)
)
print ("Good bye!"
"Good bye!")
```
### **Output**

1 - Got a true expression value 100 Good bye!

# Else Statement

- 
- 
- 
- 
- An 'if' statement can optionally include an else clause.<br>• The else clause is included as shown below:<br>• If expression evaluates to true, statement1 is executed.<br>• If expression evaluates to false, statement2 is executed

### If-else Statement

- 
- The combination of the 'if' and 'else' clause is called the 'if-else' statement.<br>• If expression is true, statement1 is executed; otherwise, statement2 is executed.<br>• If the first expression, expression1, is true, statem
- continues with the next statement.

### Syntax

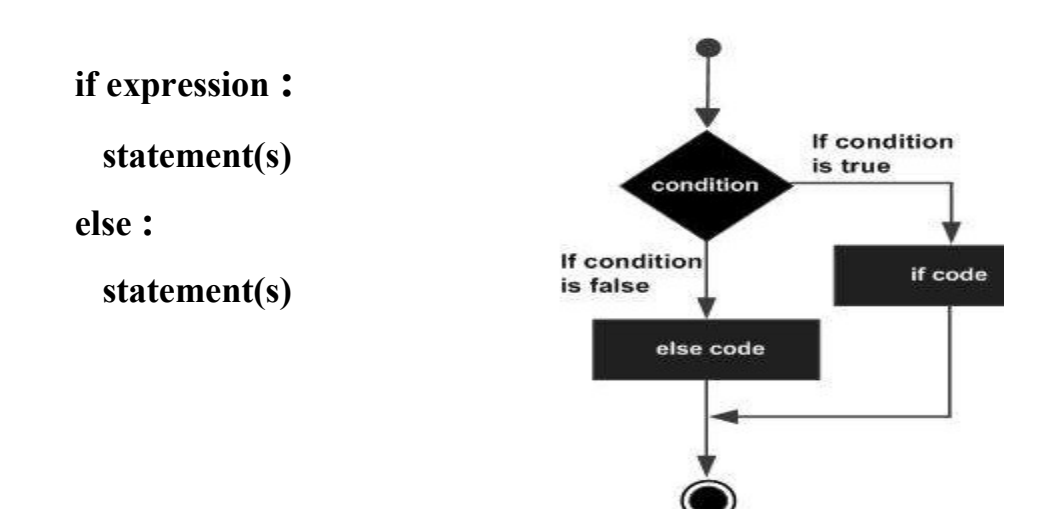

#### Example

```
var1 = 100if var1:
  print ("1 - Got a true expression value")
 print (var1) 
else:
  print ("1 - Got a false expression value")
 print (var1)
```

```
var2 = 0if var2:
  print ("2 - Got a true expression value")
   print (var2) 
else:
  print ("2 - Got a false expression value")
   print (var2) 
print ("Good bye!")
```
#### **Output**

1 - Got a true expression value 100 2 - Got a false expression value 0 Good bye!

## The elif Statement

The elif statement allows you to check multiple expressions for TRUE and execute a block of code as soon as one of the conditions evaluates to TRUE.

#### **Syntax**

if expression1 :

statement(s)

elif expression2 :

- statement(s)
- elif expression3 :
	- statement(s)

else :

statement(s)

#### Example

```
var = 100if var = 200:
  print ("1 - Got a true exp)ression value")
  print (var) 
elif var == 150:
 print ("2 - Got a true expression value")
  print (var) 
elif var == 100:
 print ("3 - Got a true expression value")
  print (var) 
else: 
  print ("4 - Got a false expression value")
   print (var)
```
print "Good bye!"

### **Output**

3 - Got a true expression value 100 Good bye!

# Assignment

- 1) Write a program to display the square and cube of a positive number.
- 2) Write a program to display the greater of 2 numbers.
- 3) Write a program to check an entered number is Odd or Even. [ hint use % modulus operator to determine the remainder ]
- 4) Write a program to check an entered number is divisible by 7 or not.
- 5) In an examination, the grades are awarded to the students in 'SCIENCE' according to the average marks obtained in the examination.

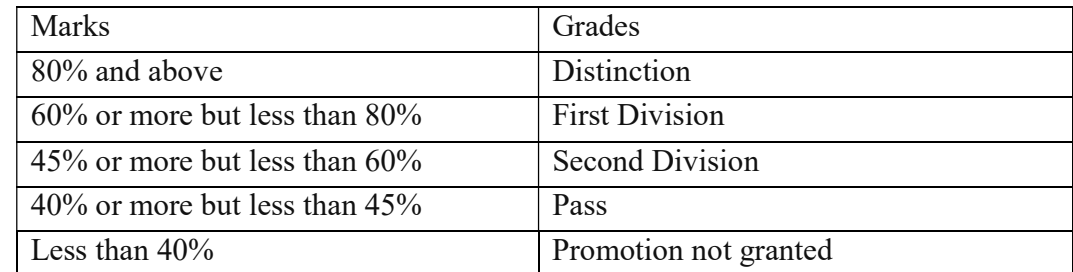

Write a program to input marks in Physics , Chemistry and Biology. Calculate the average marks. Display the average marks and grade obtained.